#### МИНОБРНАУКИ РОССИИ ФЕДЕРАЛЬНОЕ ГОСУДАРСТВЕННОЕ БЮДЖЕТНОЕ ОБРАЗОВАТЕЛЬНОЕ УЧРЕЖДЕНИЕ ВЫСШЕГО ОБРАЗОВАНИЯ «БЕЛГОРОДСКИЙ ГОСУДАРСТВЕННЫЙ ТЕХНОЛОГИЧЕСКИЙ УНИВЕРСИТЕТ им. В. Г. ШУХОВА» (БГТУ им. В. Г. Шухова)

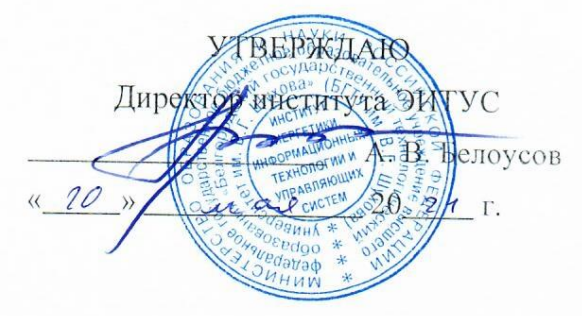

#### РАБОЧАЯ ПРОГРАММА

дисциплины (модуля)

Программирование микроконтроллеров

Направление подготовки (специальность):

27.03.04 Управление в технических системах

Направленность программы (профиль, специализация):

Управление и информатика в технических системах

Квалификация:

бакалавр

Форма обучения

очная

Институт Энергетики, информационных технологий и управляющих систем

Кафедра \_ Технической кибернетики

Рабочая программа составлена на основании требований:

- Федерального государственного образовательного стандарта выс- $\bullet$ шего образования 27.03.04 Управление в технических системах (уровень бакалавриата), утвержденного приказом Министерства науки и высшего образования Российской Федерации № 871 от 31 июля 2020 г.
- учебного плана, утвержденного ученым советом БГТУ им. В. Г. Шухова в 20  $21$  $T\Omega \overline{B}V$

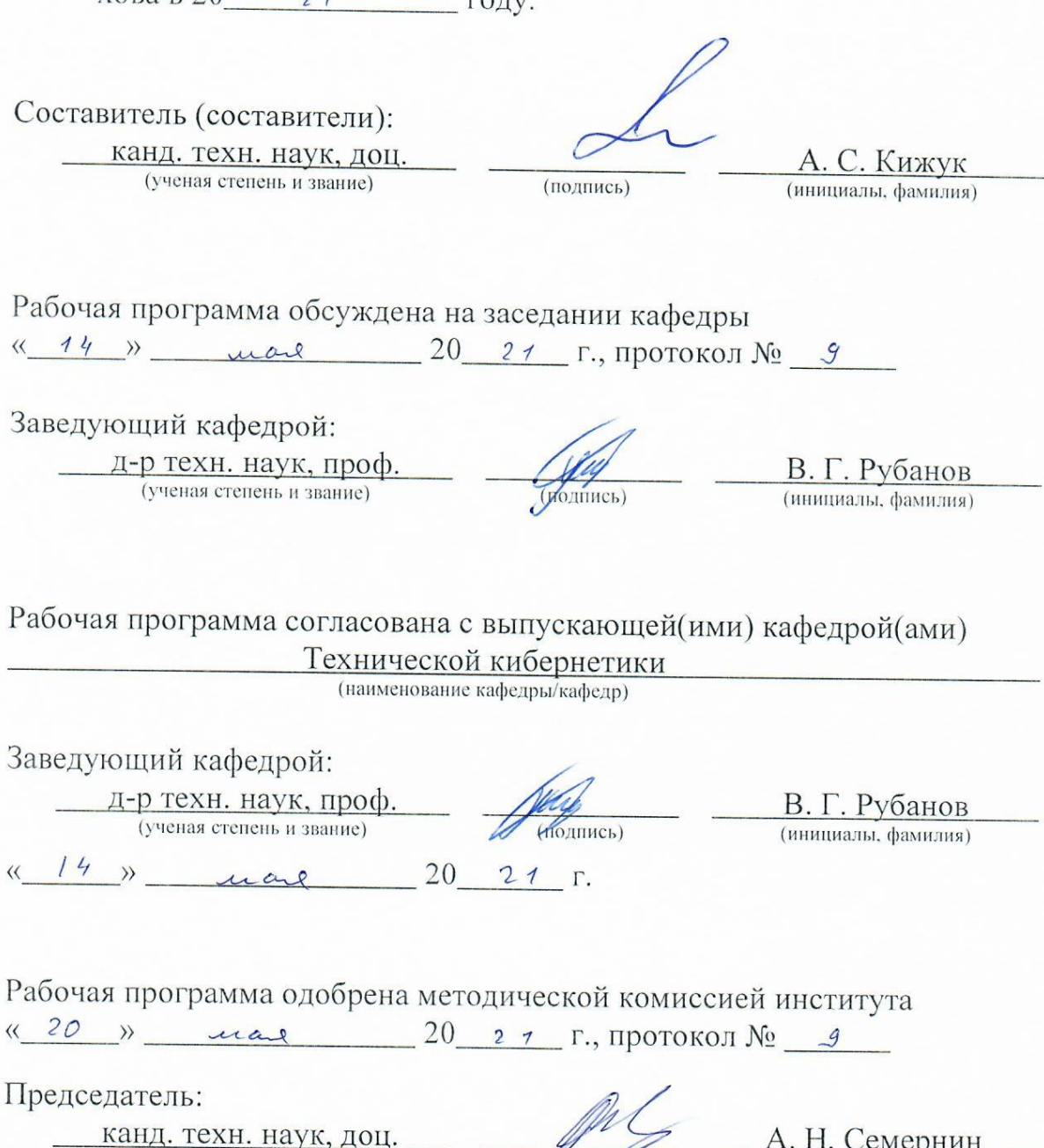

(подпись)

(инициалы, фамилия)

(ученая степень и звание)

# 1. ПЛАНИРУЕМЫЕ РЕЗУЛЬТАТЫ ОБУЧЕНИЯ ПО ДИСЦИПЛИНЕ

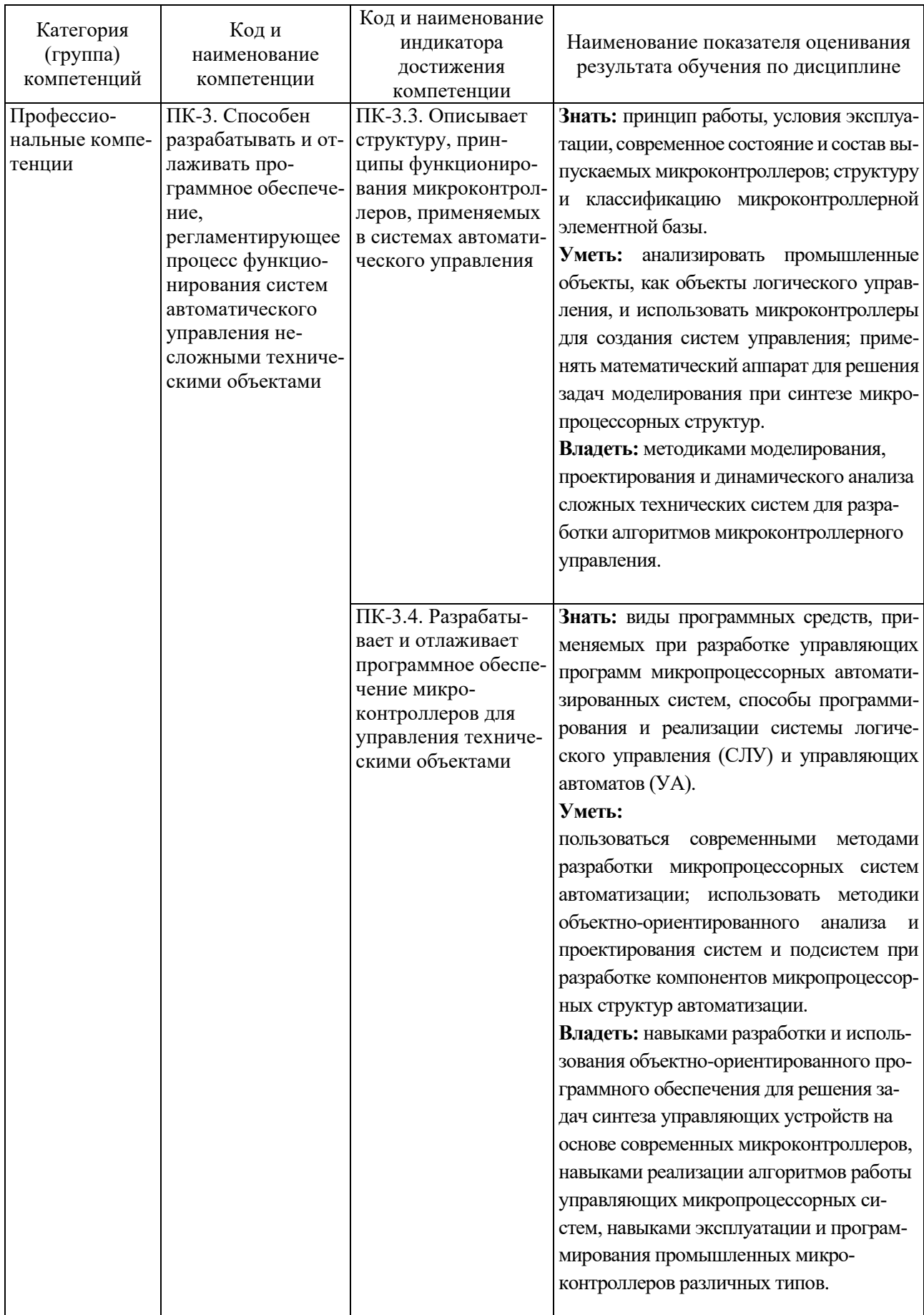

## **2. МЕСТО ДИСЦИПЛИНЫ В СТРУКТУРЕ ОБРАЗОВАТЕЛЬНОЙ ПРОГРАММЫ**

**1. Компетенция** ПК-3. Способен разрабатывать и отлаживать программное обеспечение, регламентирующее процесс функционирования систем автоматического управления несложными техническими объектами

Данная компетенция формируется следующими дисциплинами.

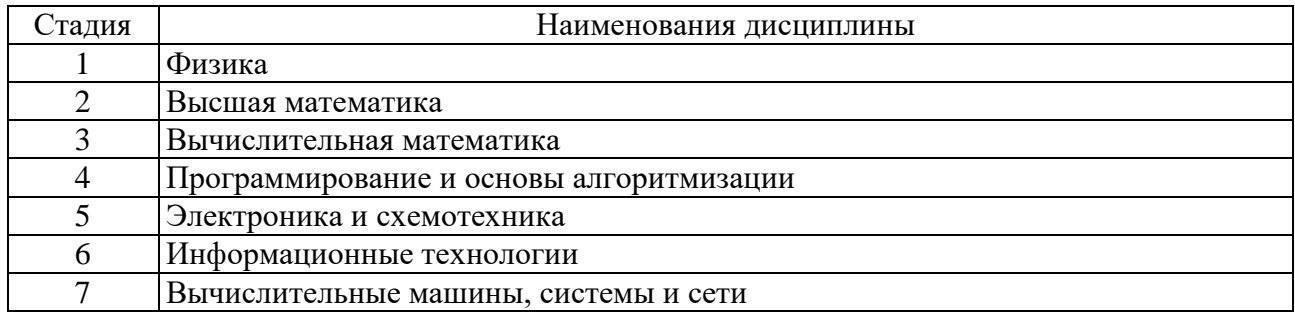

## **3. ОБЪЕМ ДИСЦИПЛИНЫ**

Общая трудоемкость дисциплины составляет 5 зач. единиц, 180 часов. Дисциплина реализуется в рамках практической подготовки.

Форма промежуточной аттестации экзамен.

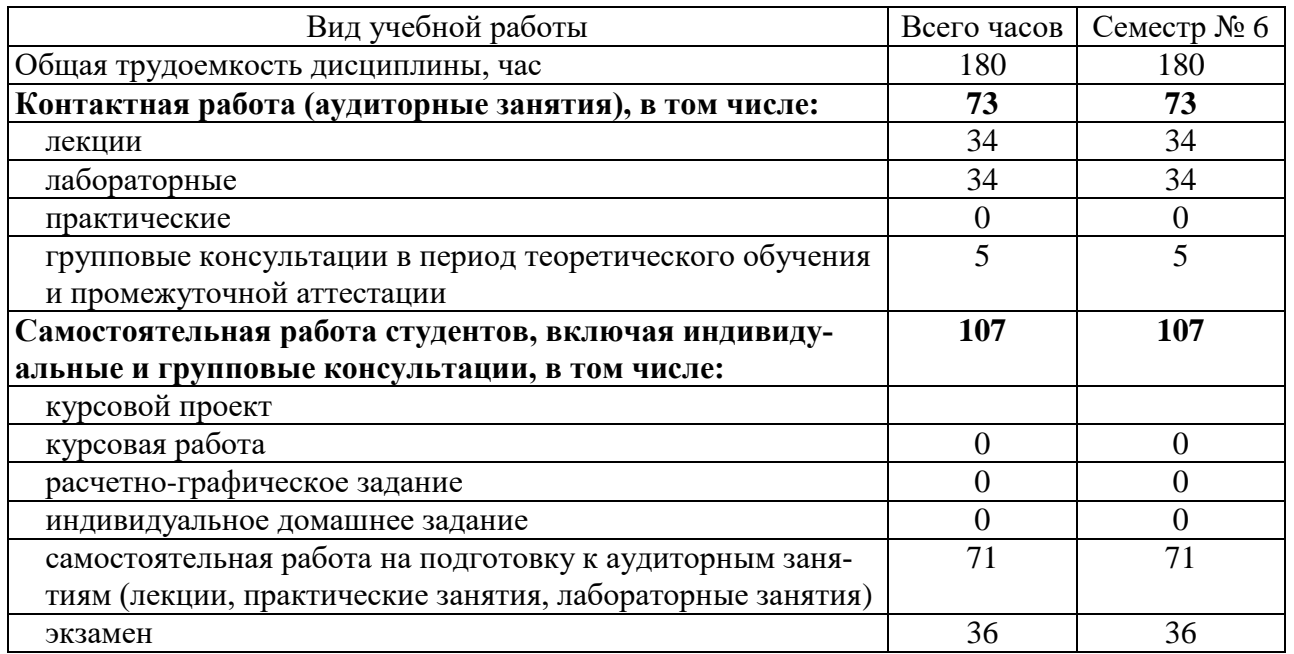

# **4. СОДЕРЖАНИЕ ДИСЦИПЛИНЫ**

## **4.1. Наименование тем, их содержание и объем**

**Курс 3 . Семестр 6**

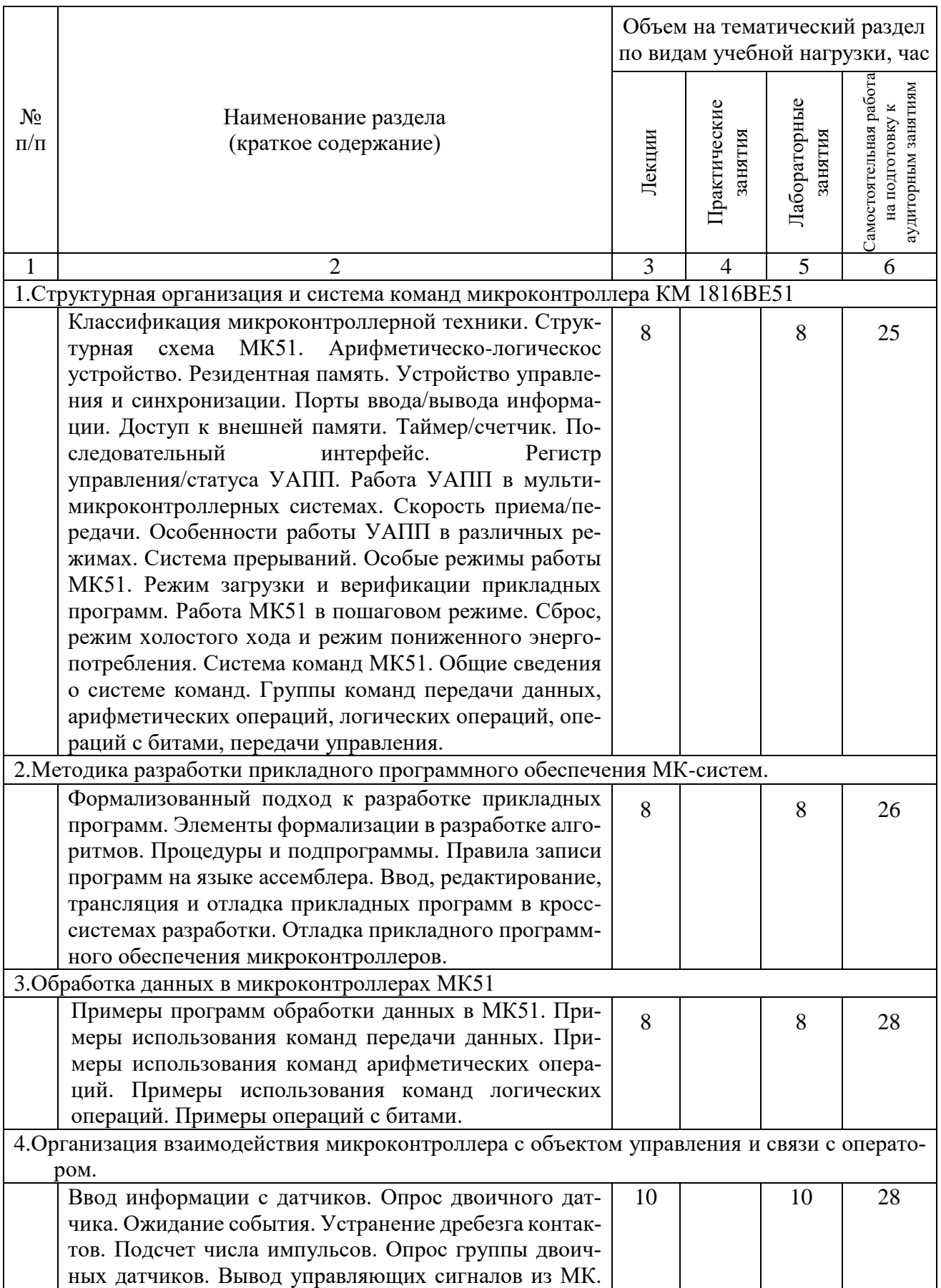

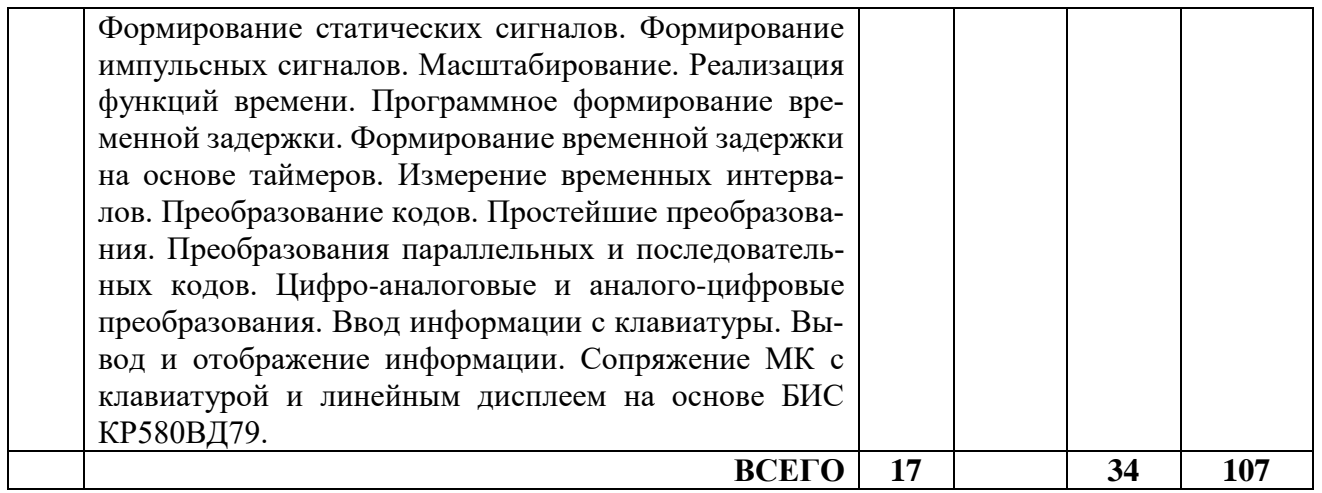

## **4.2. Содержание практических (семинарских) занятий**

Не предусмотрено учебным планом.

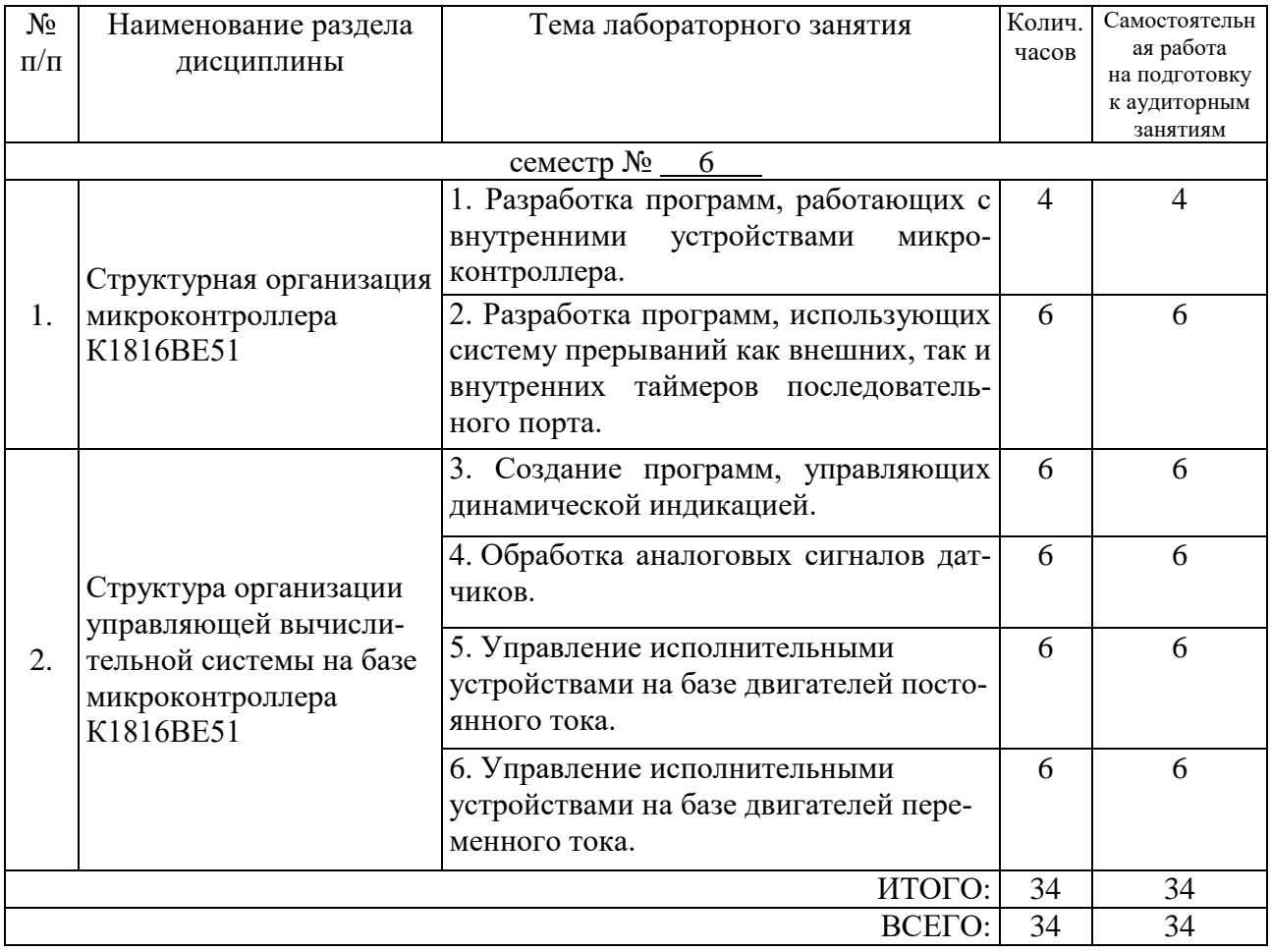

## **4.3. Содержание лабораторных занятий**

## **4.4. Содержание курсового проекта/работы**

Не предусмотрено учебным планом.

#### **4.5. Содержание расчетно-графического задания, индивидуальных домашних заданий**

Не предусмотрено учебным планом.

## **5. ОЦЕНОЧНЫЕ МАТЕРИАЛЫ ДЛЯ ПРОВЕДЕНИЯ ТЕКУЩЕГО КОНТРОЛЯ, ПРОМЕЖУТОЧНОЙ АТТЕСТАЦИИ**

### **5.1. Реализация компетенций**

**1. Компетенция** ПК-3 Способен разрабатывать и отлаживать программное обеспечение, регламентирующее процесс функционирования систем автоматического управления несложными техническими объектами

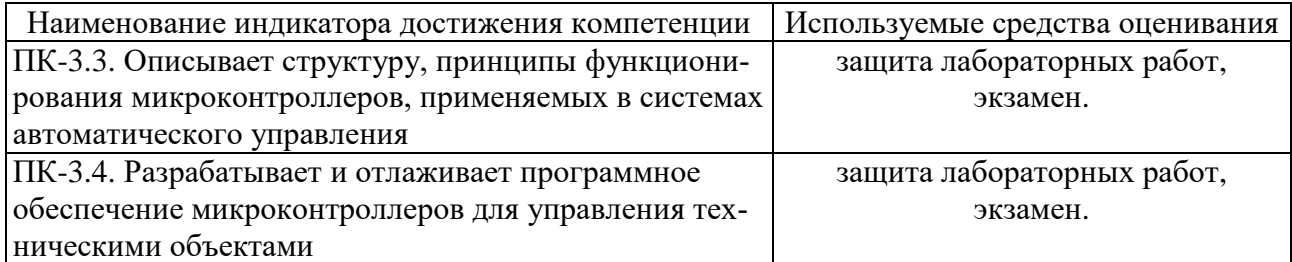

#### **5.2. Типовые контрольные задания для промежуточной аттестации**

### **5.2.1. Перечень контрольных вопросов (типовых заданий) для экзамена**

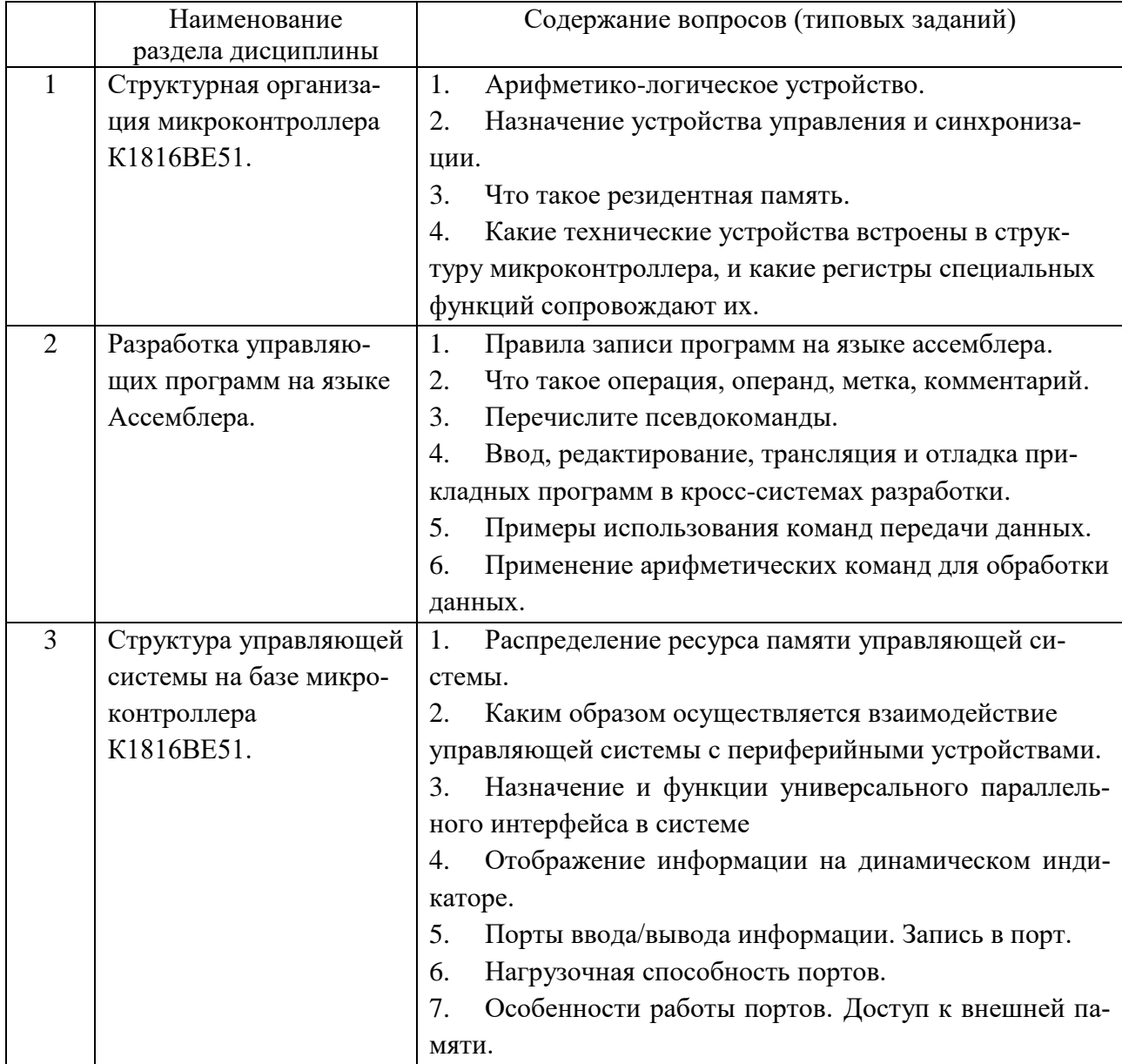

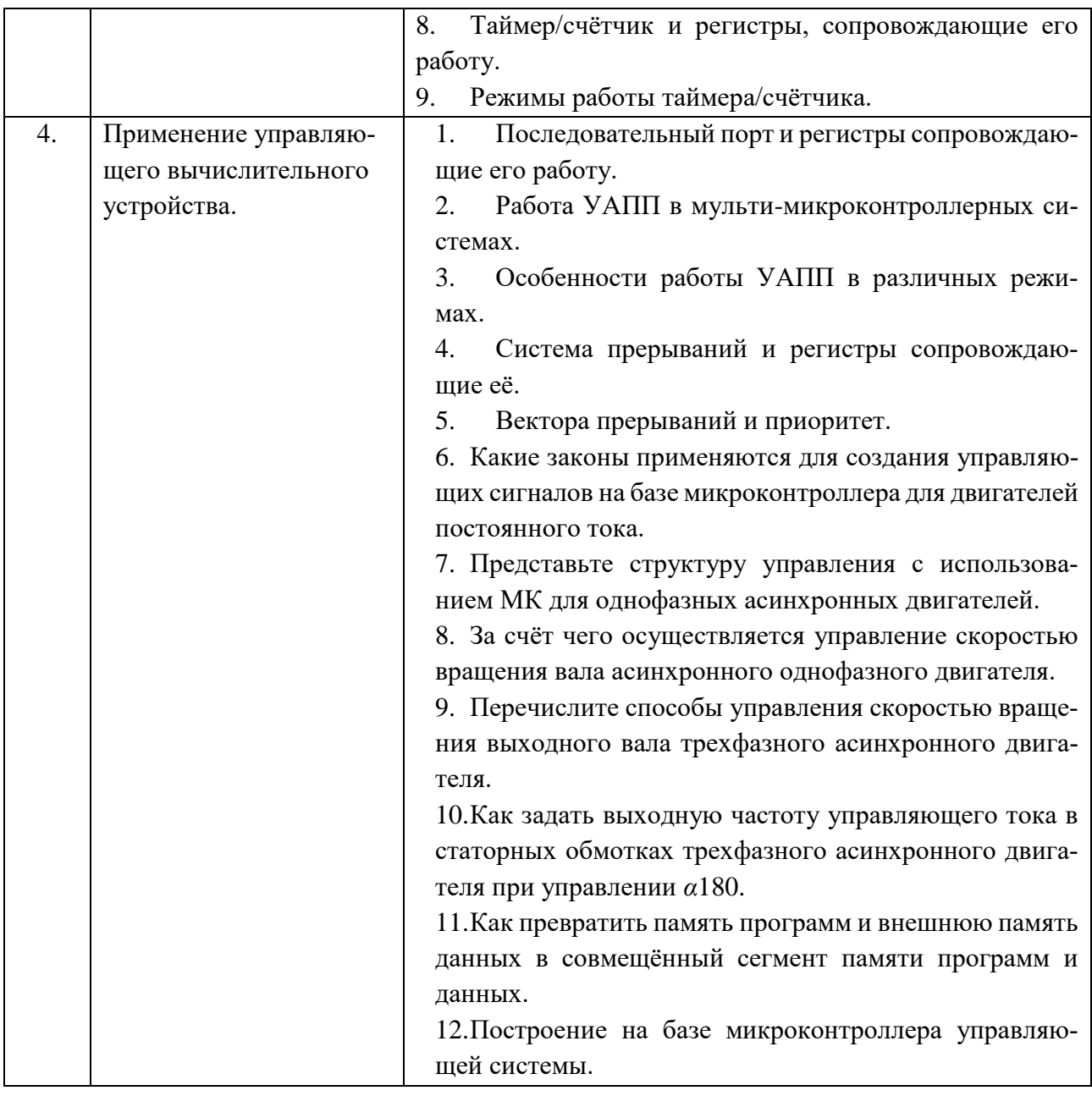

### **5.2.2. Перечень контрольных материалов для защиты курсового проекта / курсовой работы**

Не предусмотрено учебным планом.

### **5.3. Типовые контрольные задания (материалы) для текущего контроля в семестре**

В лабораторном практикуме по дисциплине представлен перечень работ, обозначены цель и задачи, необходимые теоретические и методические указания к работе, перечень контрольных вопросов.

Защита лабораторных работ возможна после проверки правильности выполнения задания, оформления отчета. Защита проводится в форме собеседования преподавателя со студентом по теме работы. Примерный перечень контрольных вопросов для защиты лабораторных работ представлен в таблице.

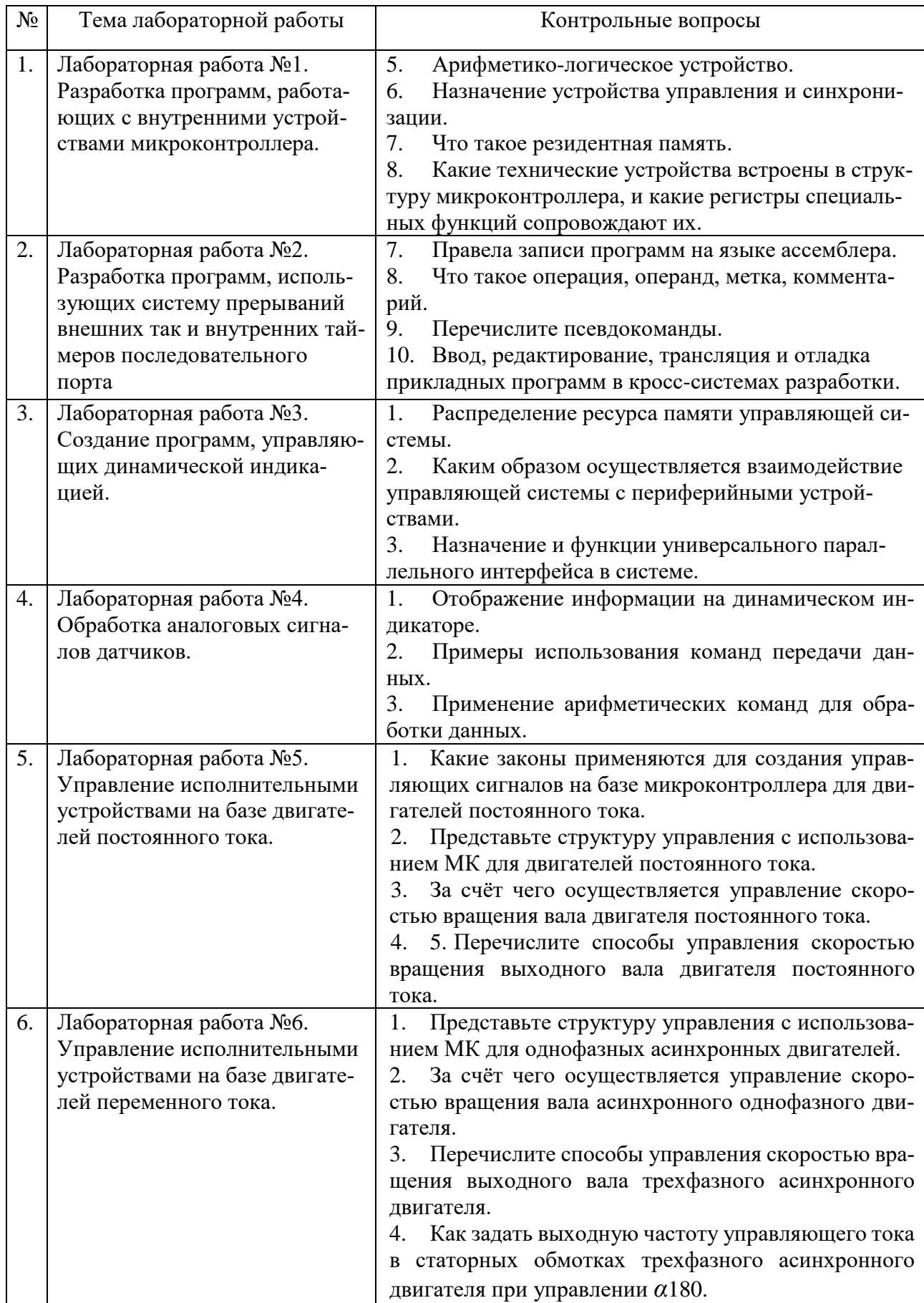

### 5.4. Описание критериев оценивания компетенций и шкалы оценивания

При промежуточной аттестации в форме экзамена, дифференцированного зачета, дифференцированного зачета при защите курсового проекта/работы используется следующая шкала оценивания: 2 - неудовлетворительно,  $3$  - удовлетворительно, 4 - хорошо, 5 - отлично.

Критериями оценивания достижений показателей являются:

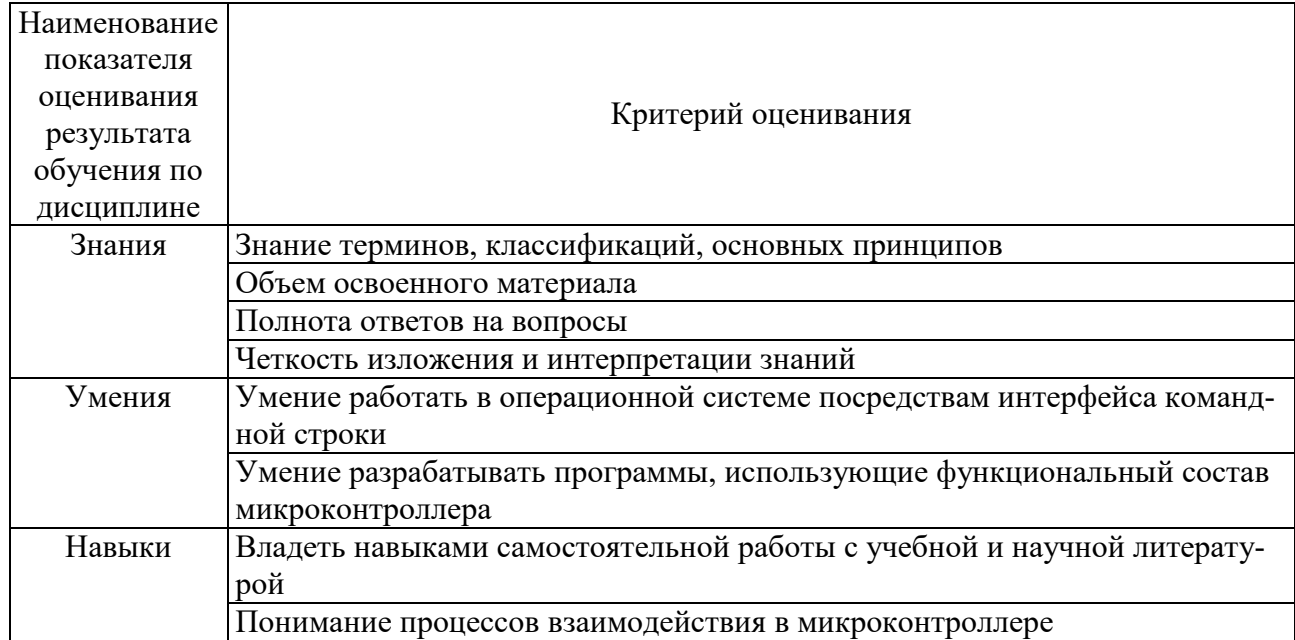

Оценка преподавателем выставляется интегрально с учётом всех показателей и критериев оценивания.

#### Оценка сформированности компетенций по показателю Знания.

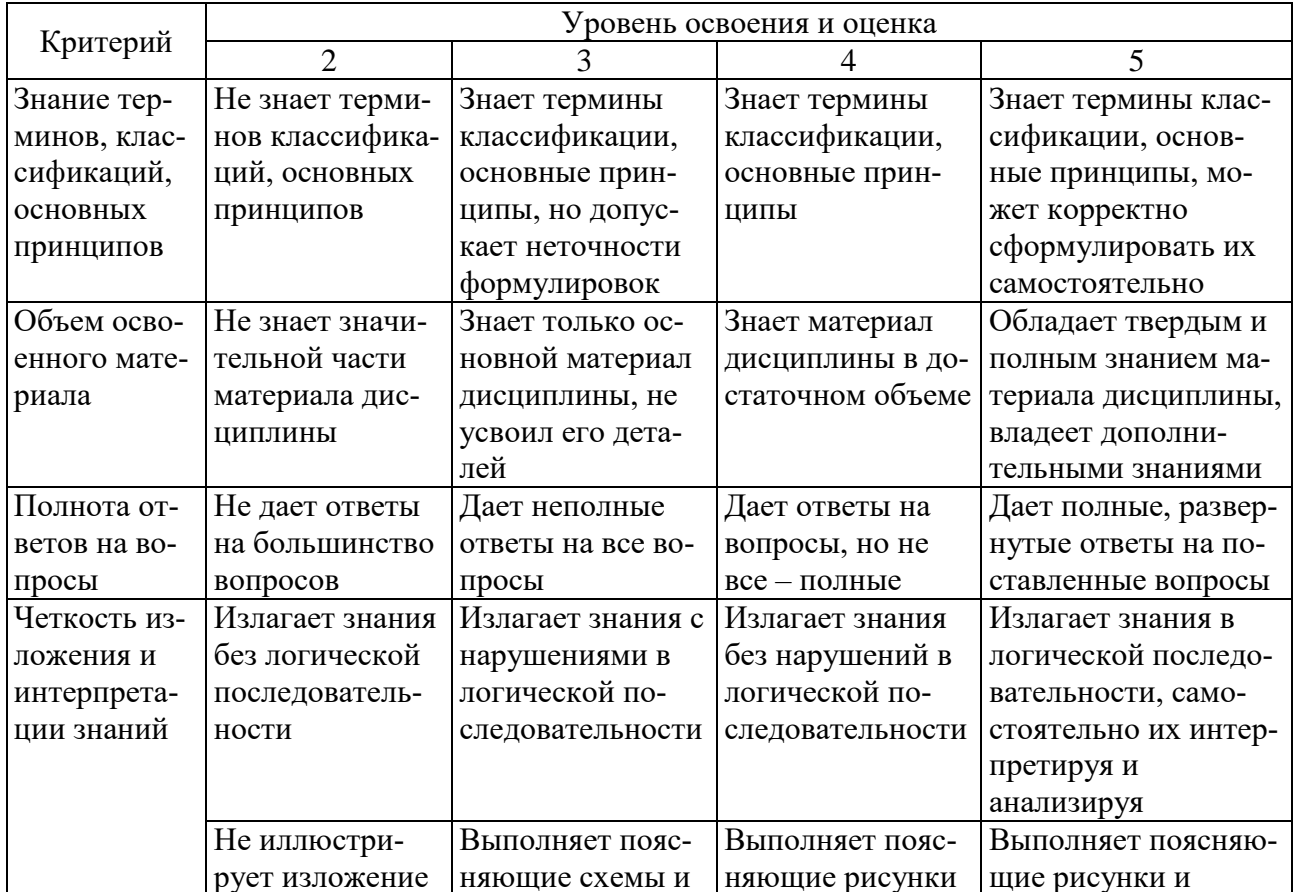

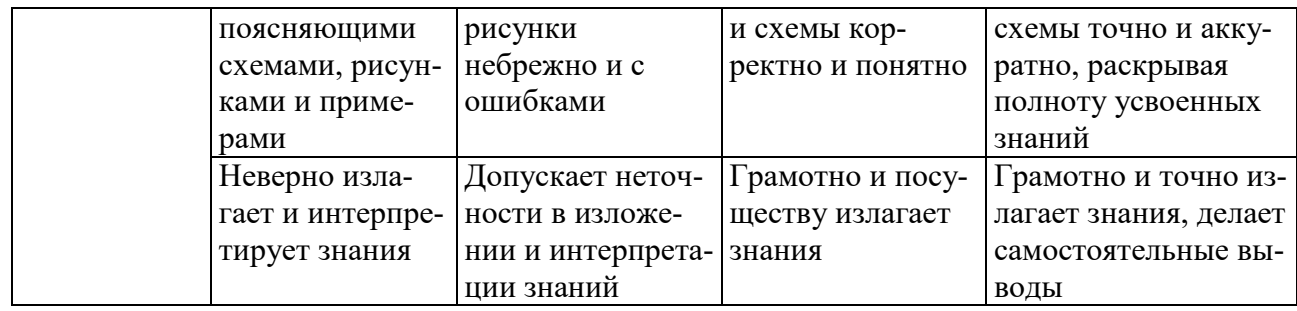

# Оценка сформированности компетенций по показателю Умения.

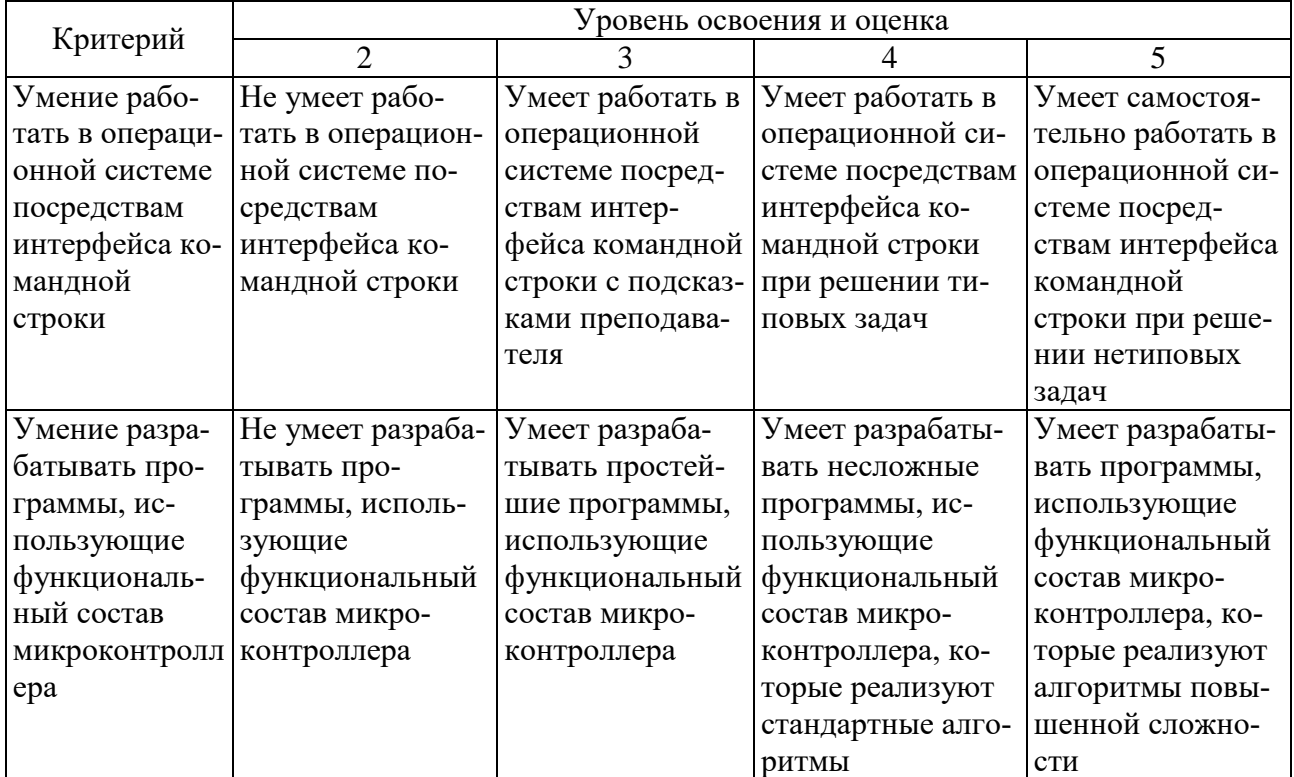

Оценка сформированности компетенций по показателю Навыки.

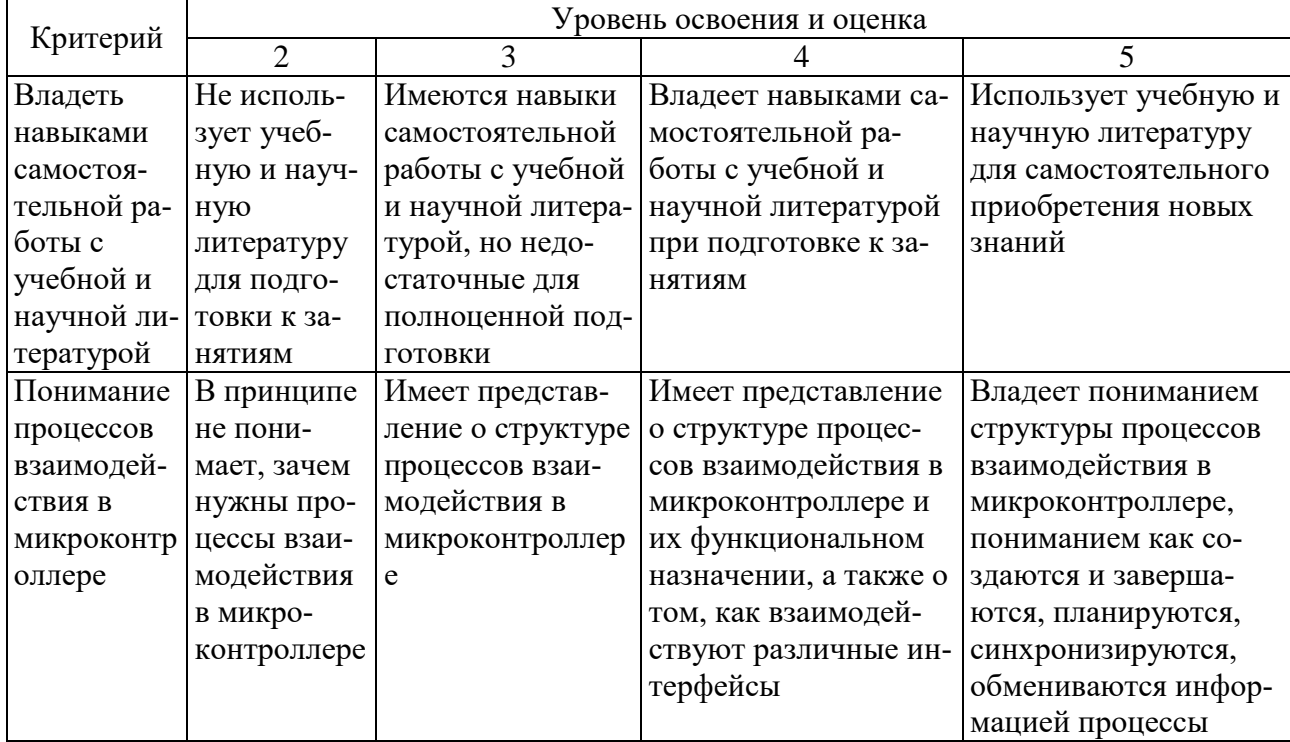

## **6. МАТЕРИАЛЬНО-ТЕХНИЧЕСКОЕ И УЧЕБНО-МЕТОДИЧЕСКОЕ ОБЕСПЕЧЕНИЕ**

## **6.1. Материально-техническое обеспечение**

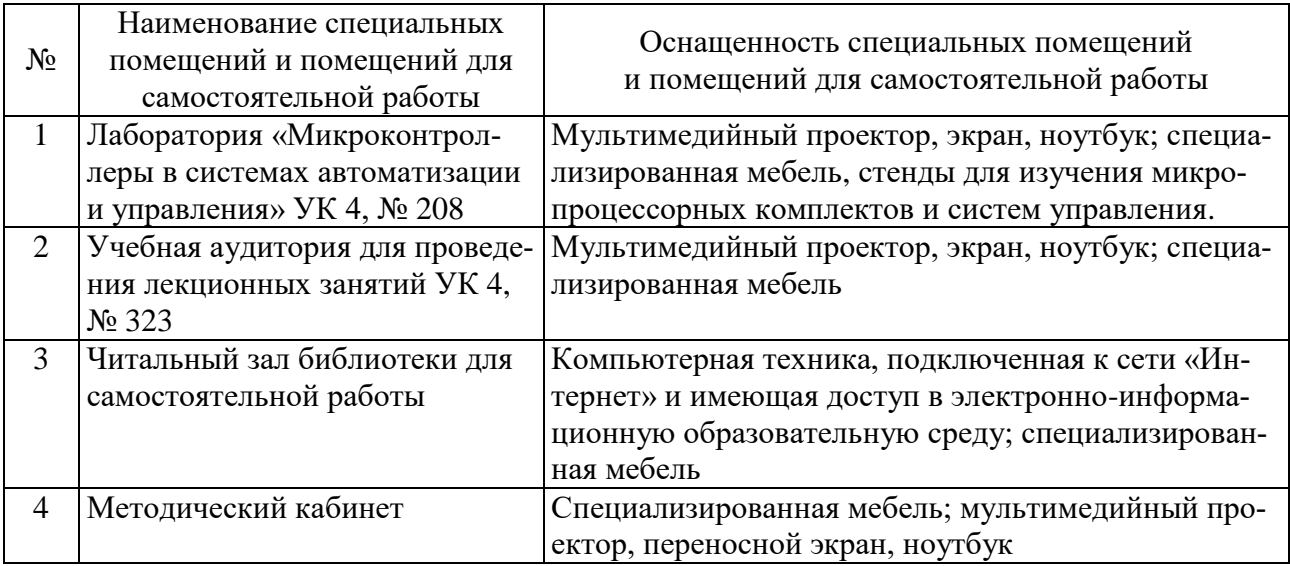

## **6.2. Лицензионное и свободно распространяемое программное обеспечение**

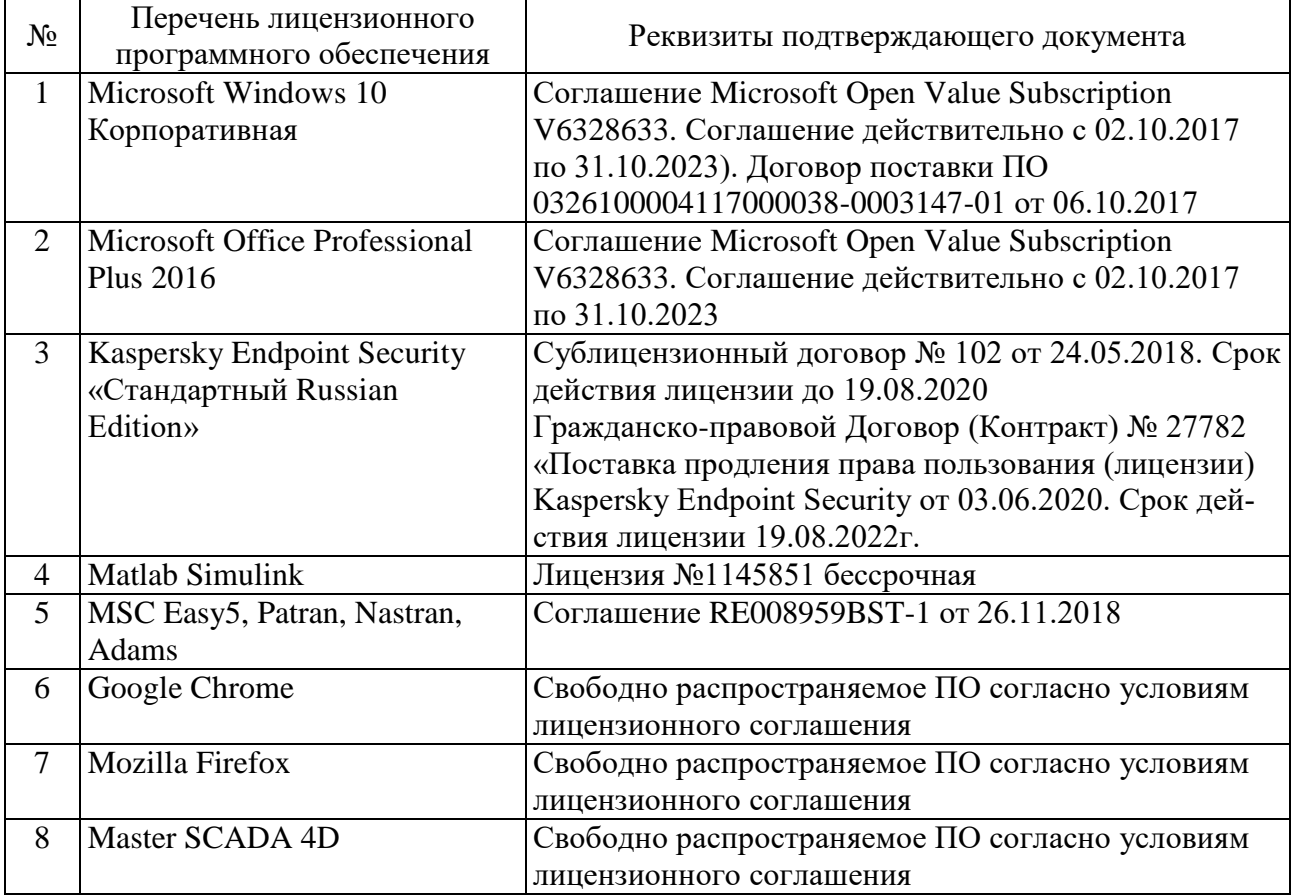

#### **6.3. Перечень учебных изданий и учебно-методических материалов**

### **6.3.1. Перечень основной литературы**

1. Белов А.В. Микроконтроллеры AVR [Электронный ресурс]: от азов программирования до создания практических устройств/ Белов А.В. — Электрон. текстовые данные. — СПб.: Наука и Техника, 2016. — 544 c. — Режим доступа: [http://www.iprbookshop.ru/60654.](http://www.iprbookshop.ru/60654) — ЭБС «IPRbooks»

2. Белов А.В. Программирование микроконтроллеров для начинающих и не только [Электронный ресурс] / Белов А.В. — Электрон. текстовые данные. — СПб.:Наука и Техника, 2016. — 352 c. — Режим доступа: [http://www.iprbookshop.ru/60657.](http://www.iprbookshop.ru/60657) — ЭБС «IPRbooks»

3. Водовозов A.M. Микроконтроллеры для систем автоматики [Электронный ресурс]:учебное пособие / Водовозов A.M. — Электрон. текстовые данные. — М.: Инфра-Инженерия, 2016. — 164 c. — Режим доступа: [http://www.iprbookshop.ru/51727.](http://www.iprbookshop.ru/51727) — ЭБС «IPRbooks»

4. Гуров В.В. Архитектура микропроцессоров [Электронный ресурс] / Гуров В.В.— Электрон. текстовые данные. — М.: Интернет-Университет Информационных Технологий (ИНТУИТ), 2016. — 115 c. — Режим доступа: [http://www.iprbookshop.ru/56313.](http://www.iprbookshop.ru/56313) — ЭБС «IPRbooks»

5. Кижук А.С., Гольцов Ю.А. Анализ технических средств в структуре систем управления и их выбор при проектировании: учебное пособие. – Белгород: Изд-во БГТУ, 2016. — 242с.

6. Макуха В.К. Применение микроконтроллеров MCS-51 при проектировании электронных устройств [Электронный ресурс]: учебное пособие / Макуха В.К. — Электрон. текстовые данные. — Новосибирск: Новосибирский государственный технический университет, 2014. — 68 c. — Режим доступа: [http://www.iprbookshop.ru/45140.](http://www.iprbookshop.ru/45140) — ЭБС «IPRbooks»

7. Микропроцессорные системы [Электронный ресурс]: учебное пособие для вузов/ Е.К. Александров [и др.]. — Электрон. текстовые данные. — СПб.: Политехника, 2016. — 936 c. — Режим доступа: http://www.iprbookshop.ru/59491.— ЭБС «IPRbooks»

8. Новиков Ю.В. Основы микропроцессорной техники [Электронный ресурс] / Новиков Ю.В., Скоробогатов П.К. — Электрон. текстовые данные. — М.: Интернет-Университет Информационных Технологий (ИНТУИТ), 2016. — 406 c. — Режим доступа: [http://www.iprbookshop.ru/52207.](http://www.iprbookshop.ru/52207) — ЭБС «IPRbooks» 9. Практическое руководство по программированию STMмикроконтроллеров [Электронный ресурс]: учебное пособие / С.Н. Торгаев [и др.]. — Электрон. текстовые данные. — Томск: Томский политехнический университет, 2015. — 111 c. — Режим доступа: [http://www.iprbookshop.ru/55205.](http://www.iprbookshop.ru/55205) — ЭБС «IPRbooks»

10. Разинкин В.П. Электроника. Часть 2 [Электронный ресурс]: учебное пособие / Разинкин В.П. - Электрон. текстовые данные. - Новосибирск: Новосибирский государственный технический университет, 2014. - 106 c. - Режим доступа: [http://www.iprbookshop.ru/45203.](http://www.iprbookshop.ru/45203) - ЭБС «IPRbooks»

## **6.3.2. Перечень дополнительной литературы**

1. Анучин А.С. Встраиваемые высокопроизводительные цифровые системы управления. Практический курс разработки и отладки программного обеспечения сигнальных микроконтроллеров TMS320x28xxx в интегрированной среде Code Composer Studio [Электронный ресурс]: учебное пособие / Анучин А.С., Алямкин Д.И., Дроздов А.В. — Электрон. текстовые данные. — М.: Издательский дом МЭИ, 2010.— 270 c.— Режим доступа: <http://www.iprbookshop.ru/33122> .— ЭБС «IPRbooks»

2. Евстифеев, А. В. Микроконтроллеры AVR семейств Classic фирмы "ATMEL" / А. В. Евстифеев. - Москва: Додэка - XXI, 2002. - 285 с. 5шт

3. Кижук А. С. Микроконтроллеры в системах управления: учебное пособие для вузов / А. С. Кижук.- Белгород: Издательство БГТУ, 2009. — 203 с.

4. Кузьминов А.Ю. Интерфейс RS232. Связь между компьютером и микроконтроллером [Электронный ресурс] / Кузьминов А.Ю. — Электрон. текстовые данные. — М.:ДМК Пресс, 2008.— 320 c. — Режим доступа: [http://www.iprbookshop.ru/7668.](http://www.iprbookshop.ru/7668) — ЭБС «IPRbooks»

5. Магда Ю.С. Микроконтроллеры серии 8051. Практический подход [Электронный ресурс] / Магда Ю.С.— Электрон. текстовые данные. — М.:ДМК Пресс, 2008.— 228 c.— Режим доступа: [http://www.iprbookshop.ru/7731.](http://www.iprbookshop.ru/7731) — ЭБС «IPRbooks»

6. Максина Е.Л. Электроника [Электронный ресурс]: учебное пособие / Максина Е.Л. — Электрон. текстовые данные. — Саратов: Научная книга, 2012. — 159 c. — Режим доступа: [http://www.iprbookshop.ru/6270.](http://www.iprbookshop.ru/6270) — ЭБС «IPRbooks»

7. Новиков, Ю. В. Основы цифровой схемотехники. Базовые элементы и схемы. Методы проектирования / Ю. В. Новиков. - Москва: Мир, 2001. - 379 с.

8. Сиркен М.А. Методическое пособие к выполнению лабораторно-практических занятий по дисциплине «Электроника» [Электронный ресурс] / Сиркен М.А., Герасимов А.С.— Электрон. текстовые данные.— М.: Московская государственная академия водного транспорта, 2010.— 88 c.— Режим доступа: [http://www.iprbookshop.ru/47914.](http://www.iprbookshop.ru/47914) — ЭБС «IPRbooks».

9. Ульрих Титце. Полупроводниковая схемотехника. Том I. 12-е изд. [Электронный ресурс] / Ульрих Титце, Кристоф Шенк - Электрон. текстовые данные. - М.: ДМК Пресс, 2010. - 832 c. - Режим доступа: http://www.iprbookshop.ru/7659. - ЭБС «IPRbooks»

10. Ульрих Титце. Полупроводниковая схемотехника. Том II. 12-е изд. [Электронный ресурс] / Ульрих Титце, Кристоф Шенк — Электрон. текстовые данные. - М.: ДМК Пресс, 2010. - 942 c. - Режим доступа: [http://www.iprbookshop.ru/7660.](http://www.iprbookshop.ru/7660) - ЭБС «IPRbooks»

11. Хоровиц П., Хилл У. Искусство схемотехники в 3-х т.: пер. с англ. / П. Хоровиц. - Москва: Мир, 1993. Т. 3. - 1993.

12. Шарапов А.В. Основы микропроцессорной техники [Электронный ресурс]: учебное пособие / Шарапов А.В.— Электрон. текстовые данные.— Томск: Томский государственный университет систем управления и радиоэлектроники, 2008.— 240 c.— Режим доступа: [http://www.iprbookshop.ru/13958.](http://www.iprbookshop.ru/13958) — ЭБС «IPRbooks»

## **6.4. Перечень интернет-ресурсов**

1. Единое окно доступа к информационным ресурсам. Теоретическая электротехника. [http://window.edu.ru/catalog/resources?p\\_rubr=2.2.75.30.7](http://window.edu.ru/catalog/resources?p_rubr=2.2.75.30.7)

2. Единое окно доступа к информационным ресурсам. Электроника. Радиотехника. [http://window.edu.ru/catalog/resources?p\\_rubr=2.2.75.26](http://window.edu.ru/catalog/resources?p_rubr=2.2.75.26)

3. http://www.elibrary.ru - Научная электронная библиотека

4. [http://www.gpntb.ru/ -](http://www.gpntb.ru/%20-) Государственная публичная научно-техническая библиотека Росии

5. http://elibrary. bmstu./ru – Библиотека МГТУ им. Н.Баумана

6. [http://www.viniti.ru](http://www.viniti.ru/) – Всероссийский институт научной информации по техническим наукам(ВИНИТИ)

7. [http://www.unilib.neva.ru/rus/ -](http://www.unilib.neva.ru/rus/%20-) Фундаментальная библиотека Санкт-Петербургского государственного политехнического университета

8. [http://elibrary.eltech.ru](http://elibrary.eltech.ru/) – Библиотека Санкт-Петербургского государственного электротехнического университета

9. http://www.ntb.bstu.ru и переход к системе NormaCS - Электронно-библиотечная система БГТУ им В.Г.Шухова

# **7. УТВЕРЖДЕНИЕ РАБОЧЕЙ ПРОГРАММЫ**

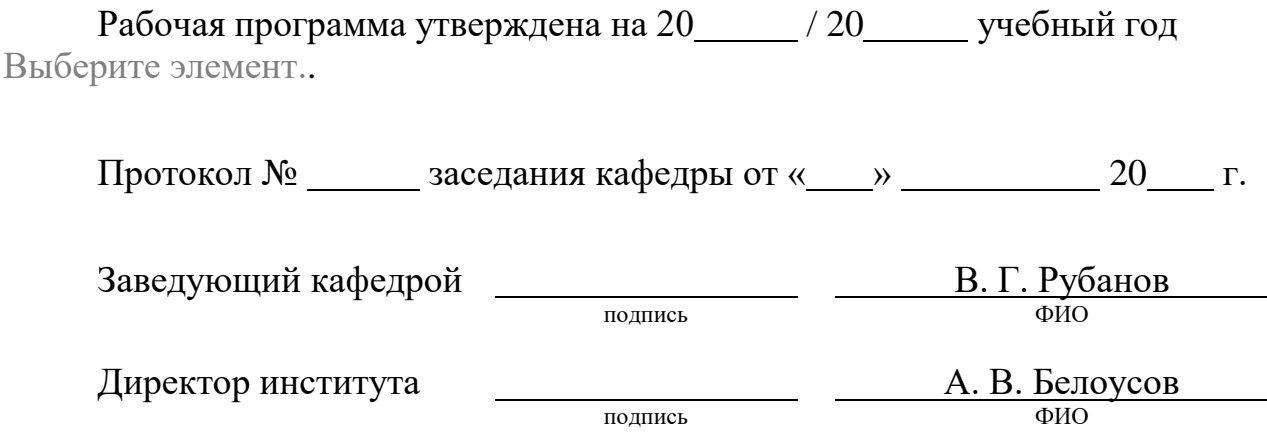

 $\overline{\phantom{a}}$